# **Единый государственный экзамен по ИНФОРМАТИКЕ и ИКТ**

# **Инструкция по выполнению работы**

Экзаменационная работа состоит из 27 заданий с кратким ответом, выполняемых с помощью компьютера.

На выполнение экзаменационной работы по информатике и ИКТ отводится 3 часа 55 минут (235 минут).

Экзаменационная работа выполняется с помощью специализированного программного обеспечения, предназначенного для проведения экзамена в компьютерной форме. При выполнении заданий Вам будут доступны на протяжении всего экзамена текстовый редактор, редактор электронных таблиц, системы программирования. Расположение указанного программного обеспечения на компьютере и каталог для создания электронных файлов при выполнении заданий Вам укажет организатор в аудитории.

На протяжении сдачи экзамена доступ к сети Интернет запрещён.

При выполнении заданий можно пользоваться черновиком. **Записи в черновике не учитываются при оценивании работы.** 

Баллы, полученные Вами за выполненные задания, суммируются. Постарайтесь выполнить как можно больше заданий и набрать наибольшее количество баллов.

*Желаем успеха!*

В экзаменационных заданиях используются следующие соглашения.

- 1. Обозначения для логических связок (операций):
- a) *отрицание* (инверсия, логическое НЕ) обозначается ¬ (например, ¬А);
- b) *конъюнкция* (логическое умножение, логическое И) обозначается /\ (например,  $A \wedge B$ ) либо & (например,  $A \& B$ );
- c) *дизъюнкция* (логическое сложение, логическое ИЛИ) обозначается \/ (например,  $A \lor B$ ) либо | (например,  $A \lor B$ );
- d) следование (импликация) обозначается  $\rightarrow$  (например, A  $\rightarrow$  B);
- e) *тождество* обозначается ≡ (например, A ≡ B). Выражение A ≡ B истинно тогда и только тогда, когда значения A и B совпадают (либо они оба истинны, либо они оба ложны);
- f) символ 1 используется для обозначения истины (истинного высказывания); символ 0 – для обозначения лжи (ложного высказывания).

2. Два логических выражения, содержащих переменные, называются *равносильными* (эквивалентными), если значения этих выражений совпалают при любых значениях переменных. Так, выражения  $A \rightarrow B$  и ( $\neg A$ )  $\vee$  В равносильны, а А  $\vee$  В и А  $\wedge$  В неравносильны (значения выражений разные, например, при  $A = 1$ ,  $B = 0$ ).

3. Приоритеты логических операций: инверсия (отрицание), конъюнкция (логическое умножение), дизъюнкция (логическое сложение), импликация (следование), тождество. Таким образом,  $\neg A \wedge B \vee C \wedge D$  означает то же, что и  $((\neg A) \land B) \lor (C \land D)$ .

Возможна запись А  $\land$  В  $\land$  С вместо (А  $\land$  В)  $\land$  С. То же относится и к дизъюнкции: возможна запись А  $\lor$  В  $\lor$  С вместо (А  $\lor$  В)  $\lor$  С.

4. Обозначения Мбайт и Кбайт используются в традиционном для информатики смысле – как обозначения единиц измерения, чьё соотношение с единицей «байт» выражается степенью двойки.

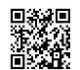

**1**

**2**

**Часть 1**

*Ответами к заданиям 1–23 являются число, последовательность букв или цифр, которые следует записать в БЛАНК ОТВЕТОВ № 1 справа от номера соответствующего задания, начиная с первой клеточки, без пробелов, запятых и других дополнительных символов. Каждый символ пишите в отдельной клеточке в соответствии с приведёнными в бланке образцами.*

На рисунке справа схема дорог Н-ского района изображена в виде графа; в таблице слева содержатся сведения о протяжённости каждой из этих дорог (в километрах).

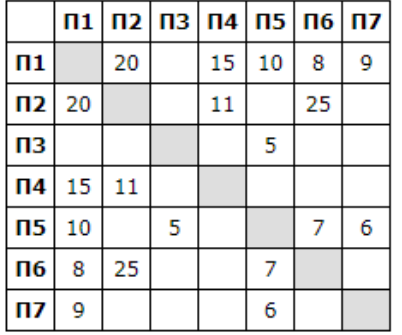

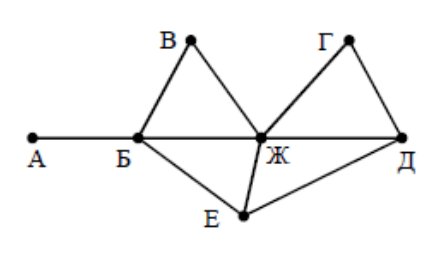

Так как таблицу и схему рисовали независимо друг от друга, то нумерация населённых пунктов в таблице никак не связана с буквенными обозначениями на графе. Определите, какова протяжённость дороги из пункта Д в пункт Е. В ответе запишите целое число — так, как оно указано в таблице.

Ответ: \_\_\_\_\_\_\_\_\_\_\_\_\_\_\_\_\_\_\_\_\_\_\_\_\_\_.

Логическая функция *F* задаётся выражением  $(\neg x \land \neg y) \lor (y \equiv z) \lor w$ . На рисунке приведён частично заполненный фрагмент таблицы истинности функции *F*, содержащий **неповторяющиеся строки**. Определите, какому столбцу таблицы истинности функции *F* соответствует каждая из переменных *x*, *y*, *z, w*.

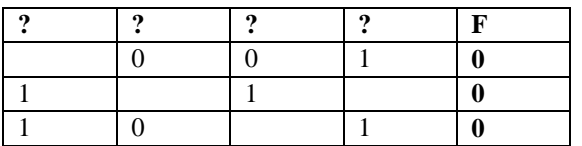

В ответе напишите буквы *x*, *y*, *z, w* в том порядке, в котором идут соответствующие им столбцы. Буквы в ответе пишите подряд, никаких разделителей между буквами ставить не нужно.

 $O$ твет:

Ниже представлены две таблицы из базы данных. Каждая строка таблицы 2 содержит информацию о ребёнке и об одном из его родителей. Информация представлена значением поля ID в соответствующей строке таблицы 1. Определите на основании приведённых данных количество братьев и сестёр Гуревича И.И. **3**

**Таблица 2**

13 95

95 10

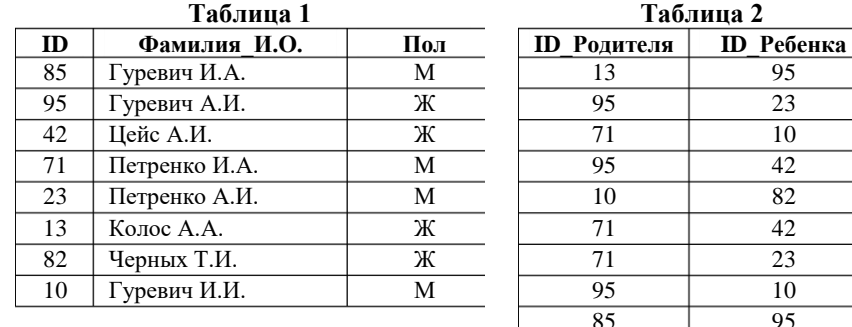

 $O$ твет:

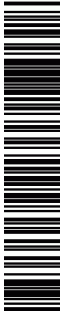

По каналу связи передаются сообщения, содержащие только четыре буквы: А, Б, В, Г; для передачи используется двоичный код, удовлетворяющий условию Фано. Для букв А, Б, В используются такие кодовые слова:  $A - 0$ ; Б  $-111$ : B  $-100$ .

Укажите кратчайшее кодовое слово для буквы Г, при котором код будет допускать однозначное декодирование. Если таких кодов несколько, укажите код с наибольшим числовым значением.

Примечание. Условие Фано означает, что никакое кодовое слово не является началом другого кодового слова. Это обеспечивает возможность однозначной расшифровки закодированных сообщений.

 $\overline{\mathbf{5}}$ 

новое число R следующим образом.

На вход алгоритма подаётся натуральное число N. Алгоритм строит по нему

- 1. Строится двоичная запись числа N.
- 2. К этой записи лописываются справа ещё два разряда по следующему правилу: если N чётное, в конец числа (справа) дописывается сначала ноль, а затем единица. В противном случае, если N нечётное, справа дописывается сначала единица, а затем ноль.

Например, двоичная запись 100 числа 4 будет преобразована в 10001, а лвоичная запись 111 числа 7 будет преобразована в 11110.

Полученная таким образом запись (в ней на два разряда больше, чем в записи исходного числа N) является двоичной записью числа R - результата работы данного алгоритма.

Укажите максимальное число R, которое меньше 125 и может являться результатом работы данного алгоритма. В ответе это число запишите в десятичной системе счисления.

Ответ:

6

Запишите число, которое будет напечатано в результате выполнения следующей программы. Определите, при каком наименьшем введённом значении переменной с программа выведет число 81. Для Вашего удобства программа представлена на четырёх языках программирования.

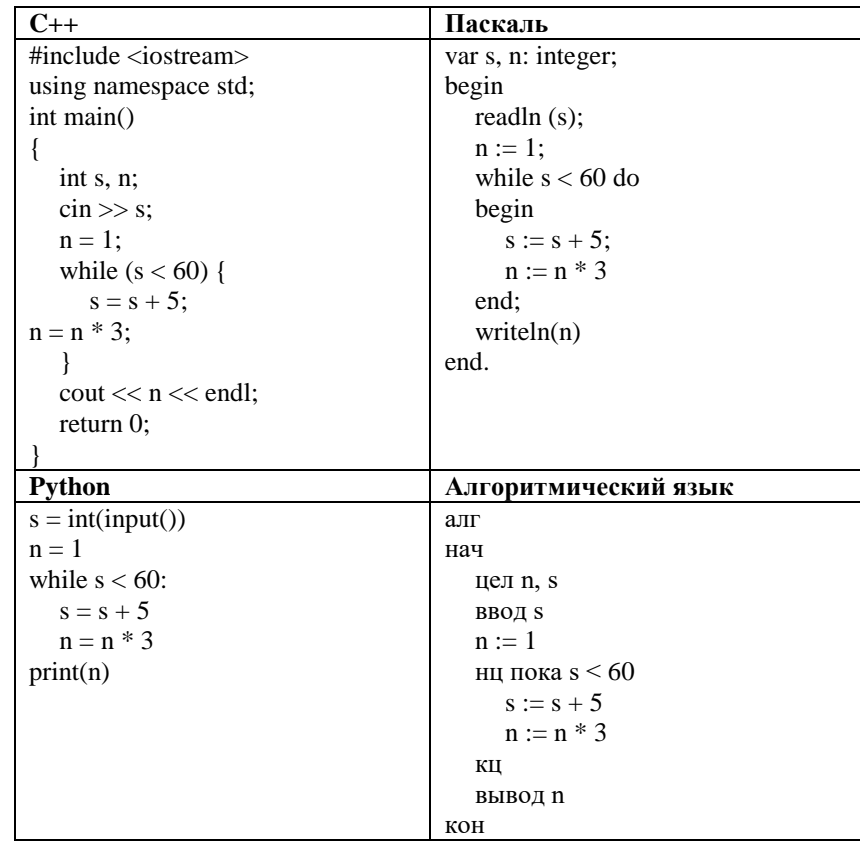

Ответ:

 $\overline{7}$ 

Производилась двухканальная (стерео) звукозапись с частотой дискретизации 256 кГц и 16-битным разрешением. В результате был получен файл размером 200 Мбайт, сжатие данных не производилось. Определите приблизительно, сколько времени (в минутах) производилась запись. В качестве ответа укажите ближайшее к времени записи целое число, кратное 5.

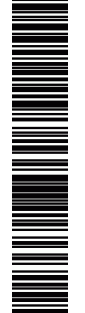

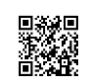

Вася составляет трехбуквенные слова, в которых встречаются только буквы З, И, К, Л, М, Н, причём буква З появляется ровно 1 раз. Каждая из других допустимых букв может встречаться в слове любое количество раз или не встречаться совсем. Словом, считается любая допустимая последовательность букв, не обязательно осмысленная. Сколько существует таких слов, которые может написать Вася?  $O_{\text{TBET}}$ : **8**

## *Задания 9–10 выполняются с использованием прилагаемых файлов.*

Откройте файл электронной таблицы, содержащей вещественные числа – результаты ежечасного измерения температуры воздуха на протяжении трёх месяцев. Найдите разность между средним арифметическим значением температуры и ее минимальным значением. **9**

В ответе запишите только целую часть получившегося числа.

Ответ: \_\_\_\_\_\_\_\_\_\_\_\_\_\_\_\_\_\_\_\_\_\_\_\_\_\_.

С помощью текстового редактора определите, сколько раз, не считая сносок, встречается слово «лет» в тексте романа в стихах А.С. Пушкина «Евгений Онегин». Другой формы слова «лет», такие как «Лет» и т.д., учитывать не следует. В ответе укажите только число

Ответ: \_\_\_\_\_\_\_\_\_\_\_\_\_\_\_\_\_\_\_\_\_\_\_\_\_\_\_.

**11**

**10**

Для регистрации на сайте некоторой страны пользователю требуется придумать пароль. Длина пароля – ровно 6 символов. В качестве символов могут быть использованы десятичные цифры и 27 различных букв местного алфавита, причём все буквы используются в двух начертаниях: как строчные, так и прописные (регистр буквы имеет значение).

Под хранение каждого такого пароля на компьютере отводится одинаковое и минимально возможное целое количество байтов. При этом используется посимвольное кодирование, и все символы кодируются одинаковым и минимально возможным количеством битов.

Определите объём памяти в байтах, который используется для хранения 55 паролей.

Ответ: \_\_\_\_\_\_\_\_\_\_\_\_\_\_\_\_\_\_\_\_\_\_\_\_\_\_\_.

**12**

**13**

Исполнитель Редактор получает на вход строку цифр и преобразовывает её. Редактор может выполнять две команды, в обеих командах *v* и *w* обозначают цепочки цифр.

**заменить (v, w) нашлось (v)** Дана программа для исполнителя Редактор: НАЧАЛО ПОКА нашлось (333) ИЛИ нашлось (999) ЕСЛИ нашлось (333) ТО заменить (333, 9) ИНАЧЕ заменить (999, 3) КОНЕЦ ЕСЛИ КОНЕЦ ПОКА КОНЕЦ

Какая строка получится в результате применения приведённой ниже программы к строке, состоящей из 125 идущих подряд цифр 3? В ответе запишите полученную строку.

Ответ: \_\_\_\_\_\_\_\_\_\_\_\_\_\_\_\_\_\_\_\_\_\_\_\_\_\_.

На рисунке представлена схема дорог, связывающих города А, Б, В, Г, Д, Е, Ж, З, И, К, Л, М. По каждой дороге можно двигаться только в одном направлении, указанном стрелкой.

Сколько существует различных путей из города А в город М, проходящих через город Л?

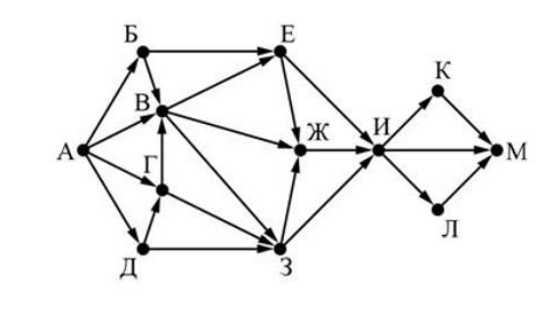

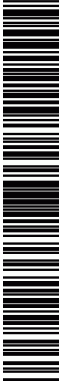

**ИНФОРМАТИКА** 

18

Сколько значащих нулей в пятеричной записи следующего выражения?  $125+25^3+5^9$ 

14

15

Для какого наименьшего целого числа А формула

 $((x\leq 9) \rightarrow (x \cdot x\leq A)) \wedge ((y \cdot y\leq A) \rightarrow (y\leq 12))$ 

тождественно истинна (то есть принимает значение 1 при любых целых неотрицательных значениях переменных  $x$  и  $y$ )?

Ответ: что с последник с собствение с последник с собствение с собствение с собствение с собствение с собствение с собствение с собствение с собствение с собствение с собствение с собствение с собствение с собствение с соб

Алгоритм вычисления значения функции F(n), где n - натуральное число, 16 задан следующими соотношениями:

 $F(n) = n + 1$  npu  $n \leq 2$ :

 $F(n) = F(n-1) + 2 \times F(n-2)$ , если  $n > 2$ .

Чему равно значение функция  $F(4)$ ?

 $17$ 

Рассматривается множество целых чисел, принадлежащих числовому отрезку [256; 2566], которые делятся на 7 и не делятся на 21, 23, 31.

Найдите сумму таких чисел и максимальное из них.

В ответе запишите два целых числа: сначала сумму, затем максимальное число.

Для выполнения этого задания можно написать программу или воспользоваться редактором электронных таблиц.

Ответ: что с последник с собствение с последник с собствение с собствение с собствение с собствение с собствение с собствение с собствение с собствение с собствение с собствение с собствение с собствение с собствение с соб

Задание выполняется с использованием прилагаемых файлов.

Квалрат разлинован на N×N клеток (1 < N < 17). Исполнитель Робот может перемещаться по клеткам, выполняя за одно перемещение одну из двух команд: вправо или вниз. По команде вправо Робот перемешается в соседнюю правую клетку, по команде вниз - в соседнюю нижнюю. При попытке выхода за границу квадрата Робот разрушается. Перед каждым запуском Робота в каждой клетке квадрата лежит монета достоинством от 1 до 100. Посетив клетку, Робот забирает монету с собой; это также относится к начальной и конечной клетке маршрута Робота.

Определите максимальную и минимальную денежную сумму, которую может собрать Робот, пройдя из левой верхней клетки в правую нижнюю. В ответе укажите одно число - разность максимальной и минимальной сумм. Исходные данные представляют собой электронную таблицу размером N×N, каждая ячейка которой соответствует клетке квадрата.

Пример входных данных:

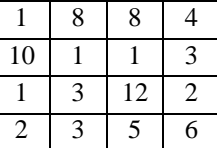

Для указанных входных данных ответом должен быть чисел 19.

Два игрока, Петя и Ваня, играют в следующую игру. Перед игроками лежат две кучи камней. Игроки ходят по очереди, первый ход делает Петя. За один ход игрок может добавить в одну из куч (по своему выбору) **один** камень или увеличить количество камней в куче в **два раза**. Например, пусть в одной куче 10 камней, а в другой 5 камней; такую позицию в игре будем обозначать (10, 5). Тогда за один ход можно получить любую из четырёх позиций: (11, 5), (20, 5), (10, 6), (10, 10). Для того чтобы делать ходы, у каждого игрока есть неограниченное количество камней.

Игра завершается в тот момент, когда суммарное количество камней в кучах становится не менее 63. Победителем считается игрок, сделавший последний ход, т.е. первым получивший такую позицию, при которой в кучах будет 63 или больше камней.

В начальный момент в первой куче было пять камней, во второй куче – *S* камней; 1 ≤ *S* ≤ 57.

Будем говорить, что игрок имеет *выигрышную стратегию*, если он может выиграть при любых ходах противника. Описать стратегию игрока – значит описать, какой ход он должен сделать в любой ситуации, которая ему может встретиться при различной игре противника. В описание выигрышной стратегии **не следует** включать ходы играющего по этой стратегии игрока, не являющиеся для него безусловно выигрышными, т.е. не являющиеся выигрышными независимо от игры противника.

Известно, что Ваня выиграл своим первым ходом после неудачного первого хода Пети. Укажите минимальное значение *S*, когда такая ситуация возможна.

Ответ: \_\_\_\_\_\_\_\_\_\_\_\_\_\_\_\_\_\_\_\_\_\_\_\_\_\_.

**20**

Для игры, описанной в предыдущем задании, найдите два таких значения S, при которых у Пети есть выигрышная стратегия, причём одновременно выполняются два условия:

- Петя не может выиграть за один ход;
- Петя может выиграть своим вторым ходом независимо от того, как будет ходить Ваня.

Найденные значения запишите в ответе в порядке возрастания.

Ответ: \_\_\_\_\_\_\_\_\_\_\_\_\_\_\_\_\_\_\_\_\_\_\_\_\_\_.

**21**

Два игры, описанной в задании 19, найдите минимальное значение S, при котором одновременно выполняются два условия:

- у Вани есть выигрышная стратегия, позволяющая ему выиграть первым или вторым ходом при любой игре Пети;
- у Вани нет стратегии, которая позволит ему гарантированно выиграть первым ходом.

 $O$ твет:  $\qquad \qquad$ 

**22**

Укажите наименьшее натуральное число, при вводе которого эта программа напечатает сначала 3, потом – 12.

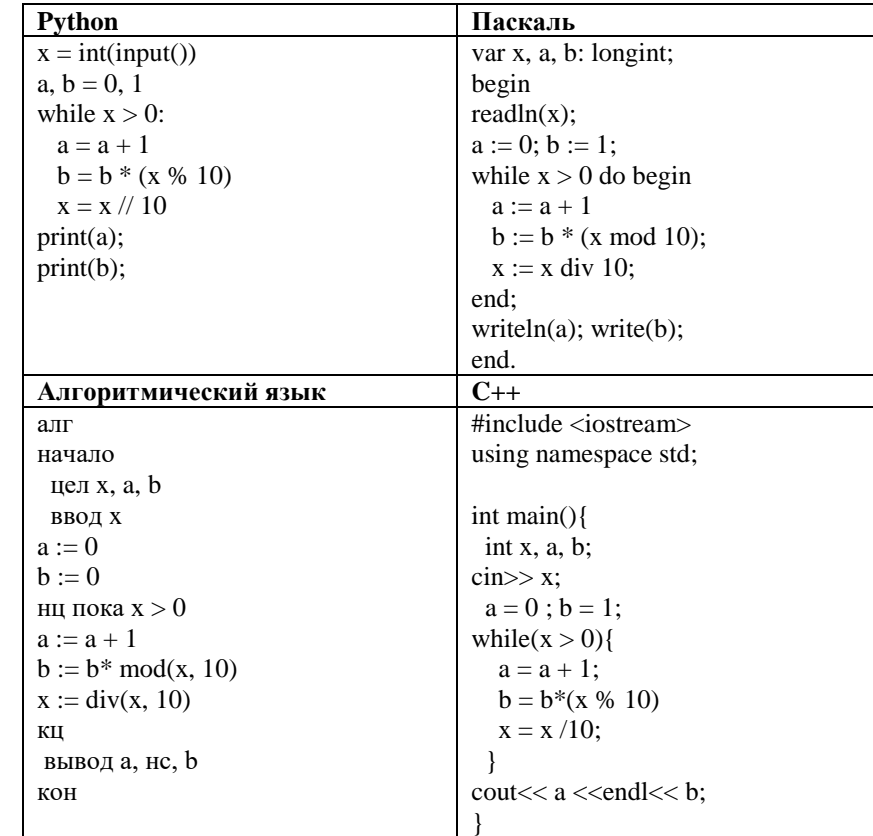

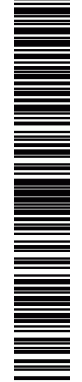

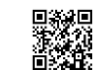

23

**ИНФОРМАТИКА** 

У исполнителя Утроитель две команды, которым присвоены номера:

- 1. прибавь 1,
- 2. УМНОЖЬ На 3.

Первая из них увеличивает число на экране на 1, вторая утраивает его. Программа для Утроителя - это последовательность команд.

Сколько есть программ, которые число 3 преобразуют в число 36?

Задание выполняется с использованием прилагаемых файлов.

Текстовый файл состоит не более чем из 10<sup>6</sup> символов Х, Ү и Z.  $24$ Определите максимальное количество подряд идущих одинаковых символов.

Для выполнения этого задания следует написать программу.

Ответ: При собствении с собствения с собствения с собствения с собствения с собствения с собствения с собствения с собствения с собствения с собствения с собствения с собствения с собствения с собствения с собствения с соб

Напишите программу, которая ищет среди целых чисел, принадлежащих 25 числовому отрезку [1024; 289212], простые числа, то есть числа, имеющие ровно два натуральных делителя: единицу и само число. Запишите в ответе сумму всех найденных простых чисел.

Например, в диапазоне [3; 9] есть следующие простые числа: 3,5,7. Поэтому для этого диапазона ответом является 3+5+7=15.

Ответ: что от принцип с собствение с собствение с собствение с собствение с собствение с собствение с собствение с собствение с собствение с собствение с собствение с собствение с собствение с собствение с собствение с соб

Задание выполняется с использованием прилагаемых файлов.

Системный алминистратор раз в неделю создаёт архив пользовательских файлов. Однако объём диска, куда он помещает архив, может быть меньше, чем суммарный объём архивируемых файлов.

Администратор хочет сэкономить место на диске для хранения архивов. Изза этого он выбирает 4 наибольших по объему архивов и удаляет их. Тем самым сэкономив место на диске.

Известно, какой объём занимает файл каждого пользователя.

По заданной информации об объёме файлов пользователей, определите сэкономленное администратором место.

Входные данные.

В первой строке входного файла находится число  $N$  – количество пользователей (натуральное число большее 4, не превышающее 1000000). В следующих  $N$  строках находятся значения объёмов файлов каждого пользователя (все числа натуральные, не превышающие 100), кажлое в отлельной строке.

Запишите в ответе два числа: сначала наибольшее число пользователей, чьи файлы могут быть помещены в архив, затем максимальный размер имеющегося файла, который может быть сохранён в архиве, при условии, что сохранены файлы максимально возможного числа пользователей.

Пример входного файла:

 $\overline{5}$ 

 $26$ 

- 80 30
- 
- 
- 50  $40$
- 34

При таких исходных данных можно сэкономить на файлах объемами 80, 50, 40, 34. Поэтому ответ для приведённого примера 204:

Ответ: не совмести с последний с последний с последний с последний с последний с последний с последний с последний с последний с последний с последний с последний с последний с последний с последний с последний с последний

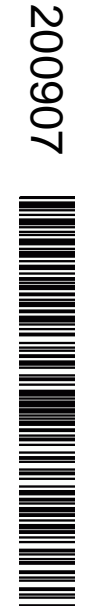

PENPOBOAHPIN KNN No

#### *Задание выполняется с использованием прилагаемых файлов.*

Имеется набор данных, состоящих из пар положительных целых чисел. Необходимо выбрать из каждой пары ровно одно число так, чтобы сумма всех выбранных чисел не делилась на 6 и при этом была минимально возможной. Гарантируется, что искомую сумму получить можно.

Программа должна напечатать одно число – минимально возможную сумму, соответствующую условиям задачи.

### Входные данные.

Даны два входных файла (файл *A* и файл *B*), каждый из которых содержит в первой строке количество пар *N* (1 ≤ *N* ≤ 100000). Каждая из следующих *N* строк содержит два натуральных числа, не превышающих 10 000.

Пример организации исходных данных во входном файле:

6

**27**

- 1 3
- 5 12
- 6 9
- 5 4
- 
- 3 3
- 1 1

Для указанных входных данных значением искомой суммы должно быть число 20.

В ответе укажите два числа: сначала значение искомой суммы для файла *А*, затем для файла *B*.

**Предупреждение:** для обработки файла *B* **не следует** использовать переборный алгоритм, вычисляющий сумму для всех возможных вариантов, поскольку написанная по такому алгоритму программа будет выполняться слишком долго.

Ответ:

# **О проекте «Пробный ЕГЭ каждую неделю»**

Данный ким составлен командой всероссийского волонтёрского проекта «ЕГЭ 100баллов» <https://vk.com/ege100ballov> и безвозмездно распространяется для любых некоммерческих образовательных целей.

#### **Нашли ошибку в варианте?**

**Напишите нам, пожалуйста, и мы обязательно её исправим! Для замечаний и пожеланий:** [https://vk.com/topic-10175642\\_41259310](https://vk.com/topic-10175642_41259310) **(также доступны другие варианты для скачивания)**

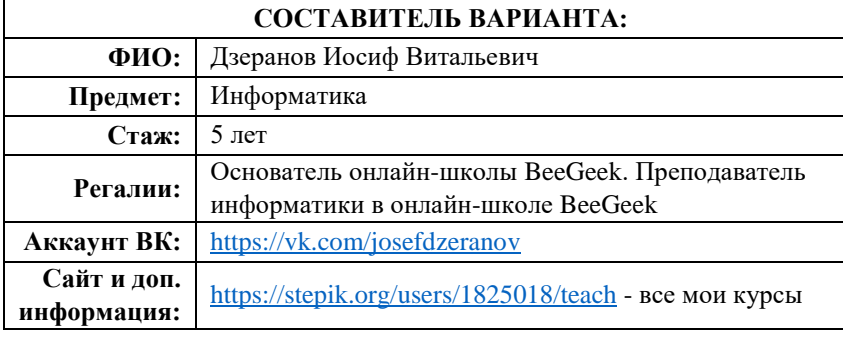

# **КОРРЕКТОР ВАРИАНТА:**

Разрешается свободное копирование в некоммерческих образовательных целях

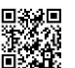